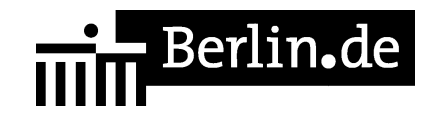

# **Anschriftenänderung in dem Fahrzeugschein bzw. der Zulassungsbescheinigung Teil I (ZBI)**

Befindet sich die Hauptwohnung in Berlin und der Umzug erfolgt innerhalb der Stadt, so muss die Änderung Ihrer Anschrift der KFZ-Zulassungsbehörde unter Vorlage der ZB I mitgeteilt werden. Die Mitteilung der Anschriftenänderung ist persönlich oder durch Vollmacht bei der KFZ-Zulassungsbehörde oder einem Bürgeramt möglich.

Sofern der Platz für eine weitere Anschrift auf dem Fahrzeugschein oder der Zulassungsbescheinigung Teil I nicht mehr ausreicht, d.h. eine Änderung bereits erfolgt ist, sind neue Fahrzeugpapiere zuzuteilen. Die Änderung ist dann nur bei der KFZ-Zulassungsbehörde möglich.

Achtung:

War das Fahrzeug bisher in einen anderen Zulassungsbezirk zugelassen und soll unter Weiterführung des bisherigen Kennzeichens in Berlin zugelassen werden, buchen Sie bitte einen Termin unter Verwendung der Dienstleistung [[http://www.berlin.de/labo/mobilitaet/kfz-zulassung/dienstleistungen/service.2747 26.php/dienstleistung/120918/ |Standortwechsel ohne Besitzwechsel]] und beachten die weiterführenden Informationen zum Thema [[http://www.berlin.de/labo/\_assets/kraftfahrzeugwesen/bundesweite-kennzeichen mitnahme-und-reservierung.pdf |Kennzeichenmitnahme]].

#### **Voraussetzungen**

 $\Box$  Keine Voraussetzungen erforderlich.

#### **Erforderliche Unterlagen**

- Fahrzeugschein / Zulassungsbescheinigung Teil I
- $\Box$  Personalausweis oder Pass und Meldebescheinigung (oder amtlich beglaubigte Kopie)
- ggf. formlose Vollmacht, einschließlich Personaldokument des Vollmachtgebers - es sei denn, es handelt sich um eine notariell errichtete Vollmacht - und Personaldokument des Bevollmächtigten
- $\Box$  ggf. Fahrzeugbrief

Sofern noch keine neuen Fahrzeugpapiere zugeteilt wurden (Zulassungsbescheinigung Teil I / II) und der Platz auf dem Fahrzeugschein für eine weitere Anschrift nicht mehr ausreicht, sind neue Fahrzeugpapiere zuzuteilen. In diesem Fall ist zusätzlich der Fahrzeugbrief vorzulegen. Die Änderung ist dann nur bei der KFZ-Zulassungsbehörde möglich.

ggf. Handels-, Vereins- oder Partnerschaftsregisterauszug Sofern Halter eine juristische Person ist.

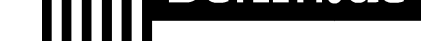

ggf. Gewerbeummeldung oder Kopie des Mietvertrages für die neue Anschrift Sofern Halter eine juristische Person ist.

ggf. Vollmacht auf Firmenkopfbogen mit rechtsverbindlicher Unterschrift Sofern Halter eine juristische Person ist.

#### **Gebühren**

10,80 Euro für die Änderung bei einem Bürgeramt Berlins (Änderung des Fahrzeugscheins/der Zulassungbescheinigung Teil I) 11,10 Euro für die Änderung bei der KFZ-Zulassungsbehörde Berlin (Neuausstellung einer Zulassungsbescheinigung Teil I)

#### **Rechtsgrundlagen**

- Straßenverkehrszulassungsordnung StVZO *http://www.gesetze-im-internet.de/stvzo\_2012/*
- Fahrzeug-Zulassungsverordnung -FZV*http://www.gesetze-im-internet.de/fzv\_2011/*

#### **Hin[weise zur Zuständigkeit](http://www.gesetze-im-internet.de/stvzo_2012/)**

Die [Dienstleistung kann bei der Zulassungsbehörd](http://www.gesetze-im-internet.de/fzv_2011/)e in Berlin-Lichtenberg und Berlin Friedrichshain-Kreuzberg, sowie bei Erfüllung der oben benannten Voraussetzung bei allen Bürgerämtern in Anspruch genommen werden.

# **Informationen zum Standort**

## **Bürgeramt Tegel**

#### **Anschrift**

Berliner Str. 35 13507 Berlin

#### **Sonstige Hinweise zum Standort**

Im Wartebereich befindet sich ein Fotoautomat.

Terminkunden werden über die Aufrufanlage aufgerufen.

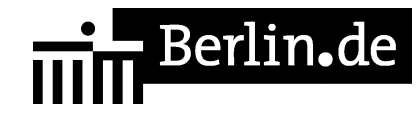

#### **Barrierefreie Zugänge**

Der Zugang zur Einrichtung ist Rollstuhlgerecht. Ein ausgewiesener Behindertenparkplatz ist vorhanden. Ein bedingt rollstuhlgeeigneter Aufzug ist vorhanden. Ein bedingt rollstuhlgeeignetes WC ist vorhanden.

### **Öffnungszeiten**

Montag: 08.00-15.00 Uhr nur mit Termin Dienstag: 11.00-18.00 Uhr nur mit Termin Mittwoch: 08.00-13.00 Uhr nur mit Termin Donnerstag: 11.00-18.00 Uhr nur mit Termin Freitag: 08.00-13.00 Uhr nur mit Termin

#### **Nahverkehr**

S-Bahn Tegel: S 25 mit Busverbindung BUS 133 Richtung Spandau U-Bahn Borsigwerke: U 6 Bus Borsigwerke: 133

### **Kontakt**

Telefon: (030) 115 Informationen zum 115 Service-Center: http://www.berlin.de/115/ Fax: (030) 4664-108999 E-Mail: buergeraemter@reinickendorf.berlin.de

### **Zahlungsarten**

Am Standort kann nur mit girocard (mit PIN) bezahlt werden.

PDF-Dokument erzeugt am 19.09.2019